## Cisco Webex Board 快速参考指南 CE9.9

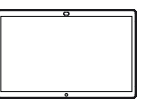

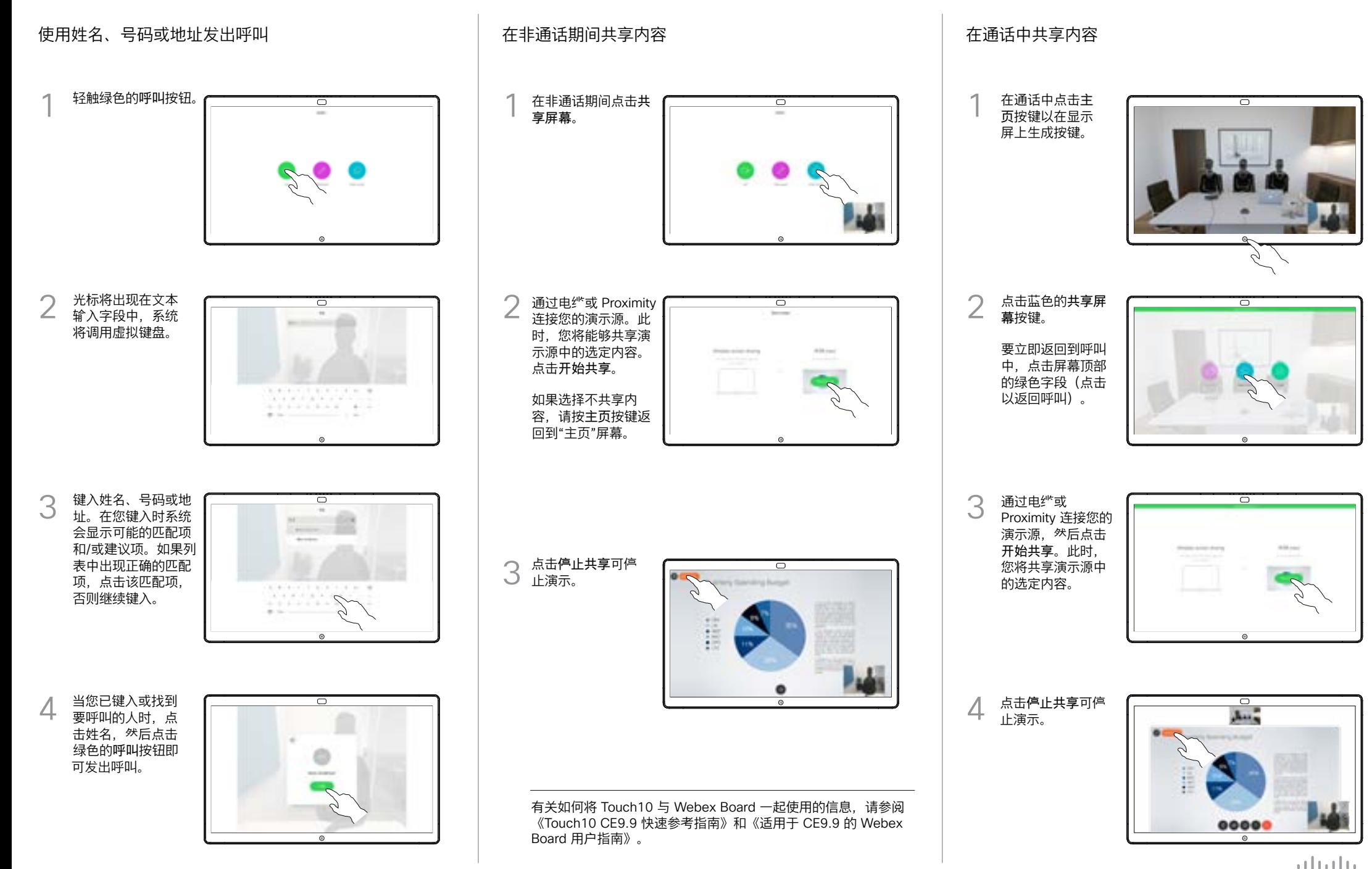

D1543101 2019 年 10 月 简体中文

**CISCO** 

## Cisco Webex Board 快速参考指南 CE9.9

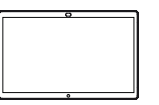

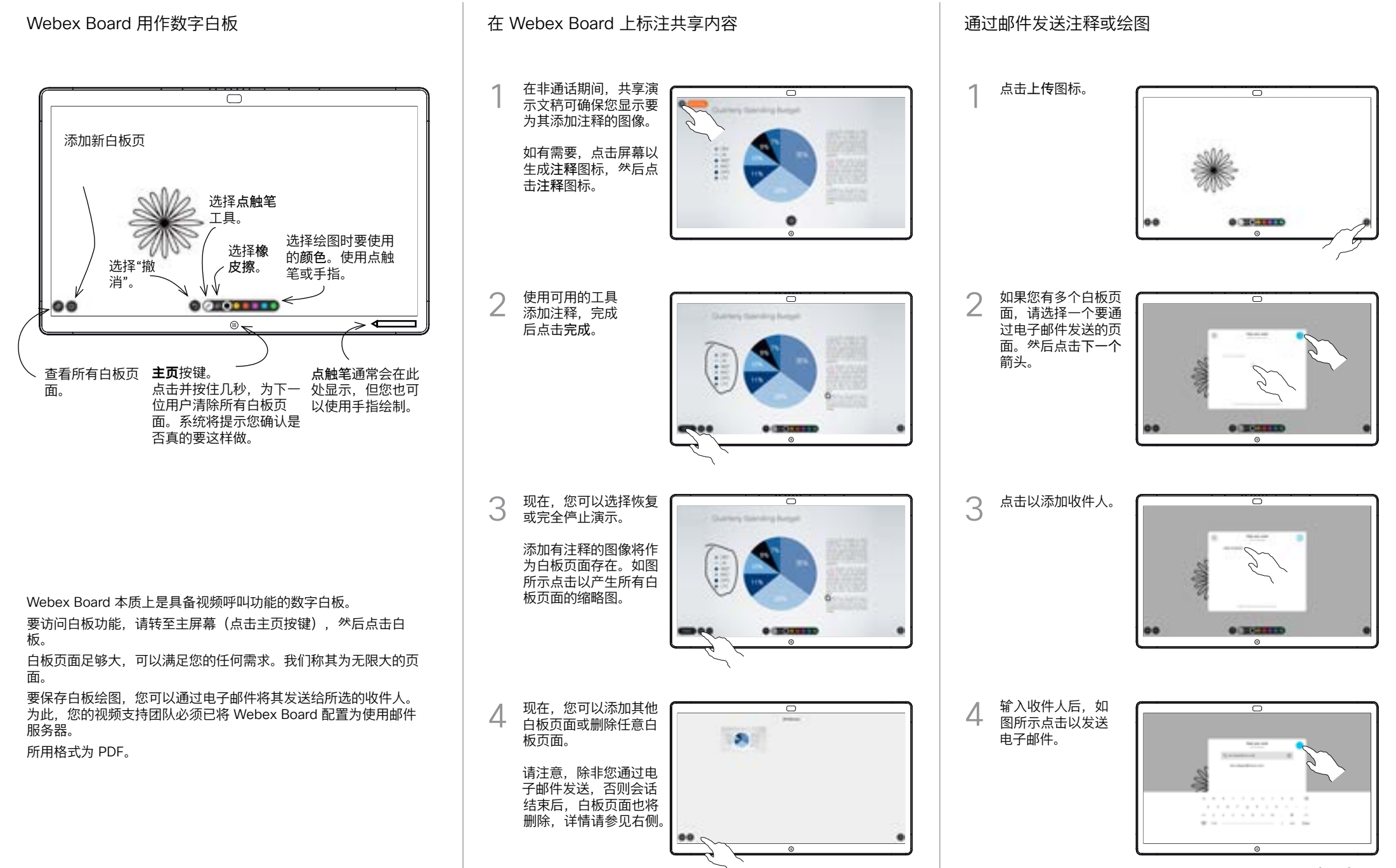

وبالتوابي **CISCO**